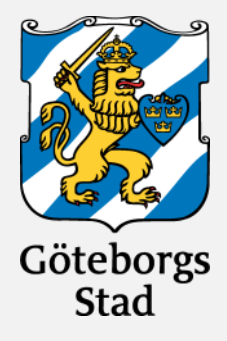

HÅLLBAR STAD – ÖPPEN FÖR VÄRLDEN FÖR VÄRLDEN

# **Risk management in ICS**

Rikard Bodforss, CIO Gothenburg Sustainable waste and water

Info class: Public

 $\frac{1}{2}$   $\frac{1}{2}$   $\frac{1}{2}$ 

# **Who am I?**

- CISA
- CISSP
- ISACA Thomas Fitzgerald award
- SANS Lethal Forensicator
- Säkerhetspodcasten
- > 20 years in the business
- Protocol nerd

...or simply your average "Corporate suit IT-manager"

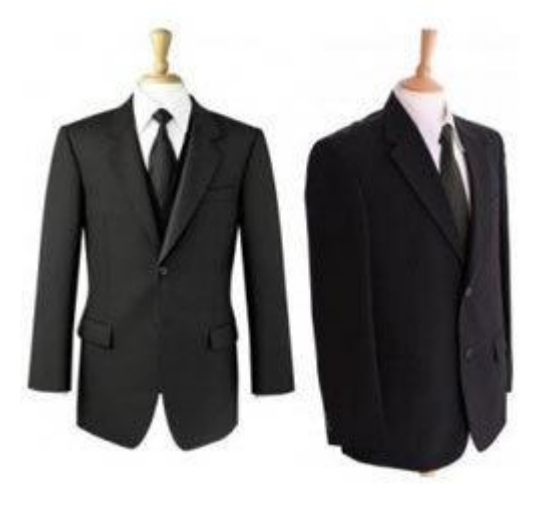

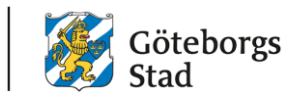

# **We deliver human rights!**

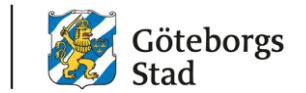

- We provide more than 600 000 persons in western Sweden with fresh, healthy and tasty water 365 days a year 24 hours a day.
- We also take care of waste collection, reuse and recycling

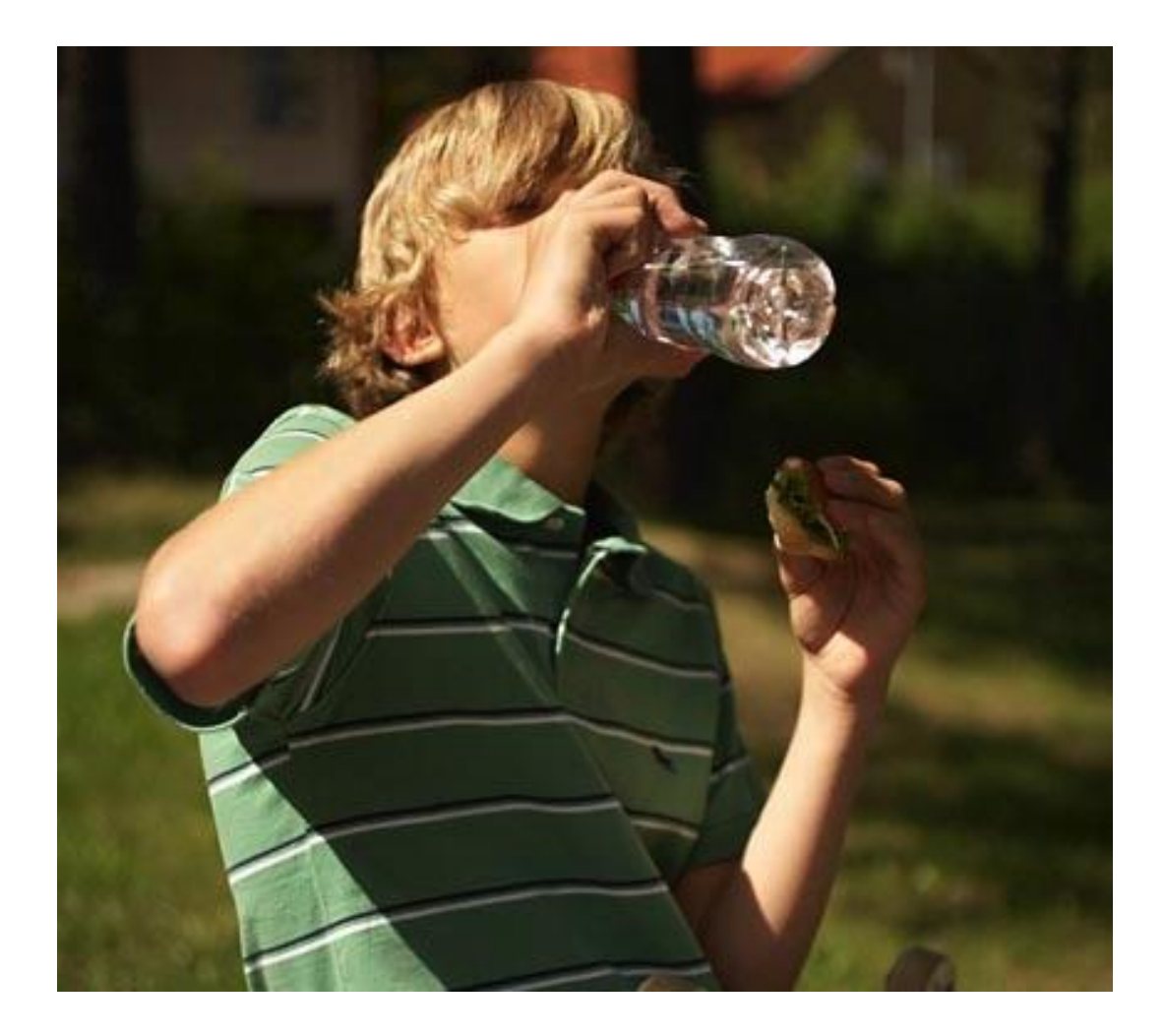

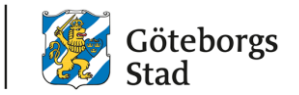

#### Who are you?

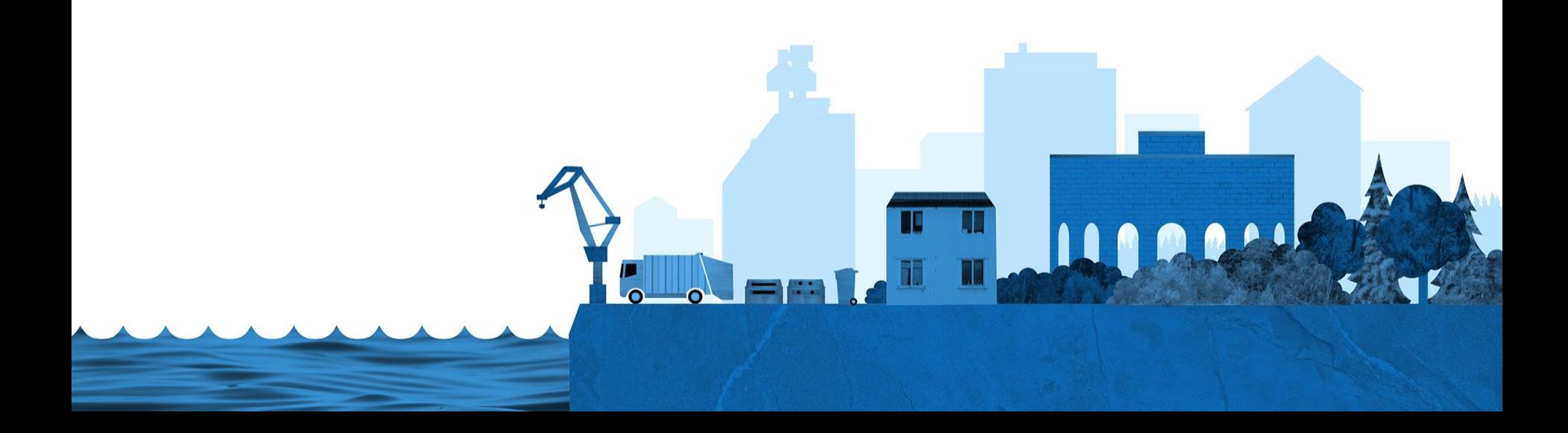

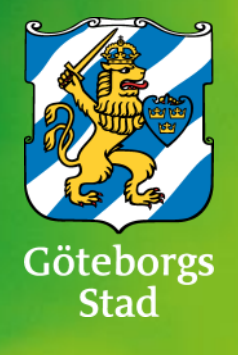

# **A quick baseline**

To make sure we're on the same page

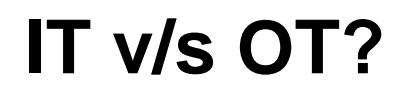

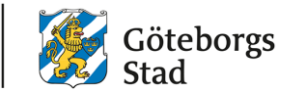

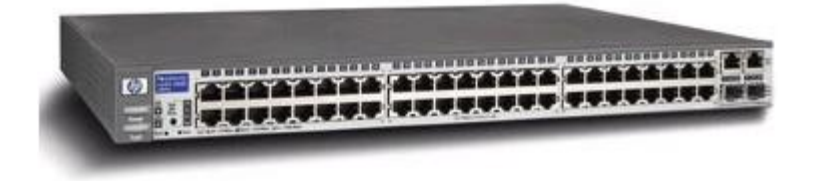

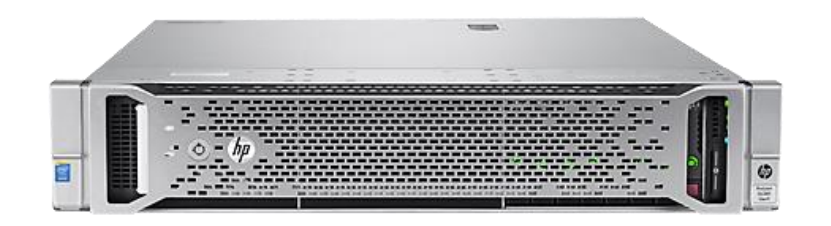

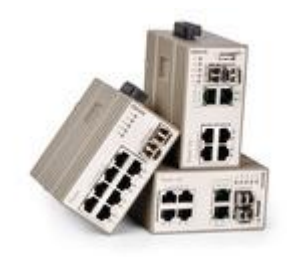

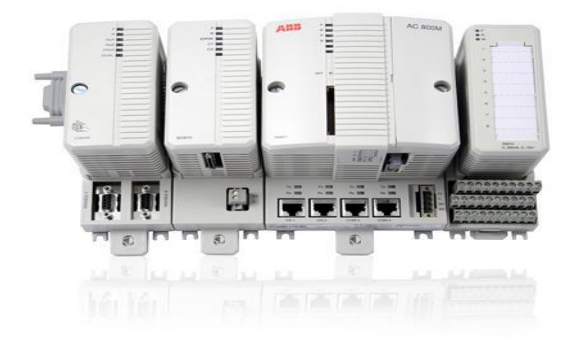

### **Why is security in OT crappy?**

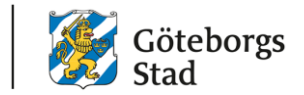

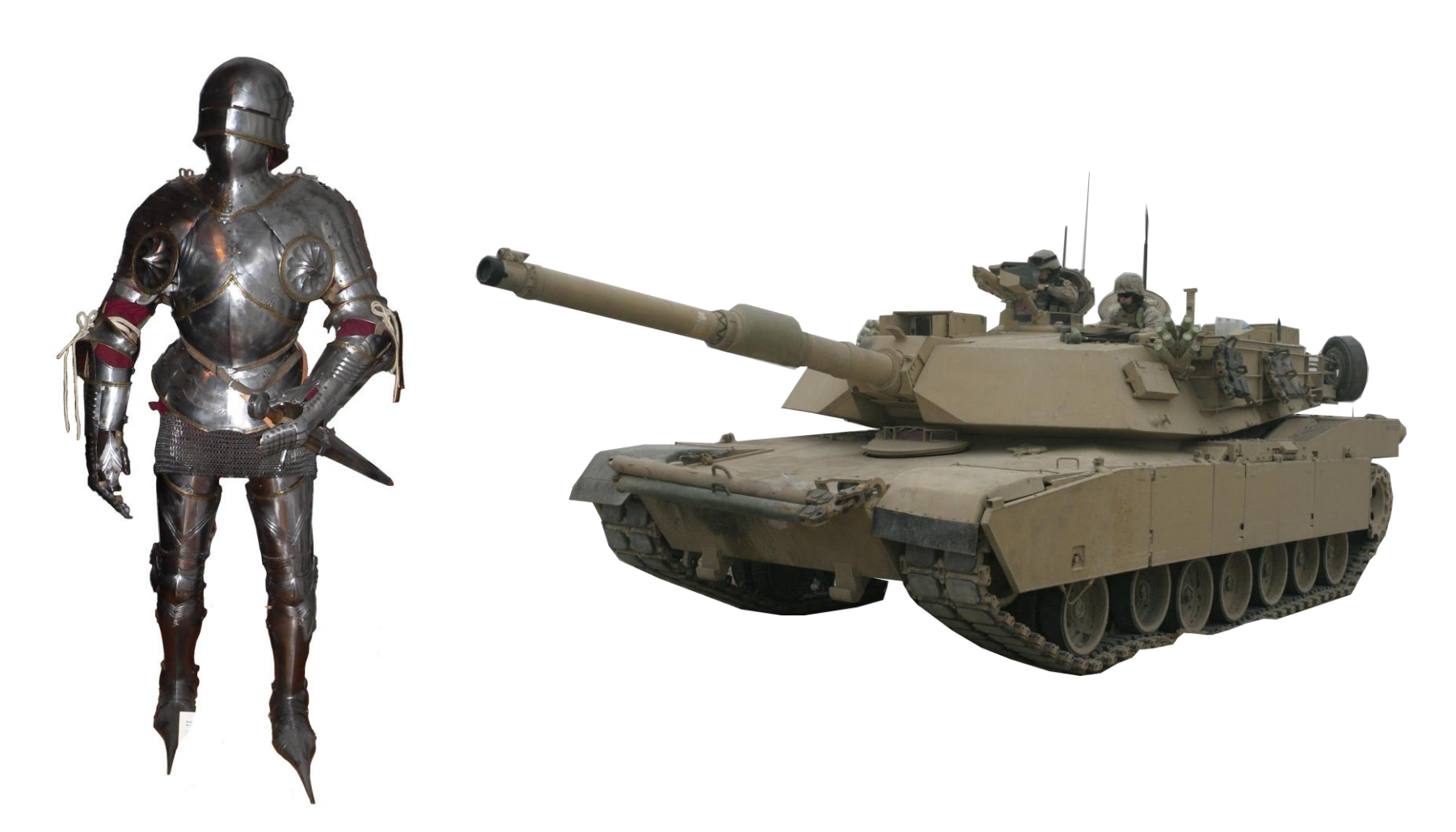

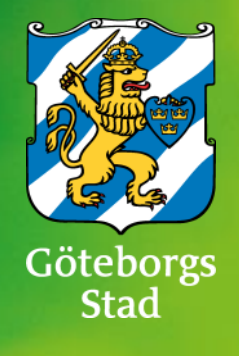

# **Threats risks and risk management**

Know your enemy, know yourself….

# **Who am I up against?**

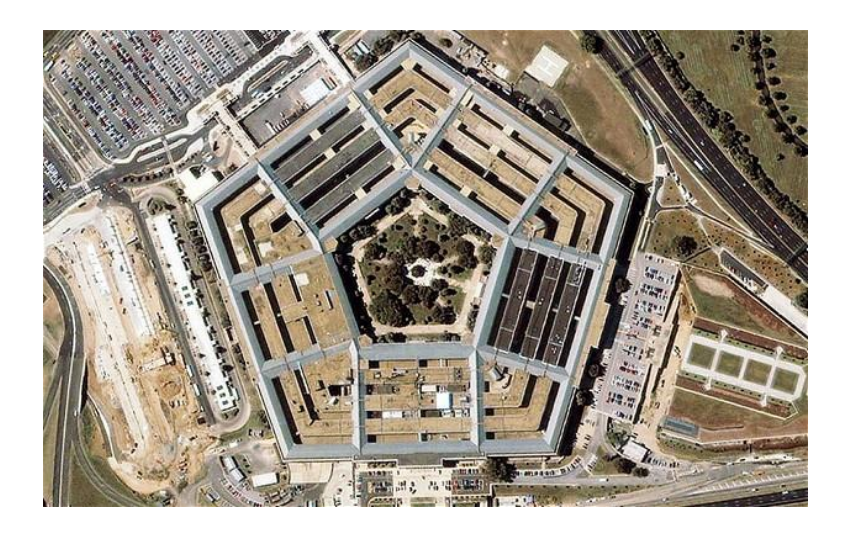

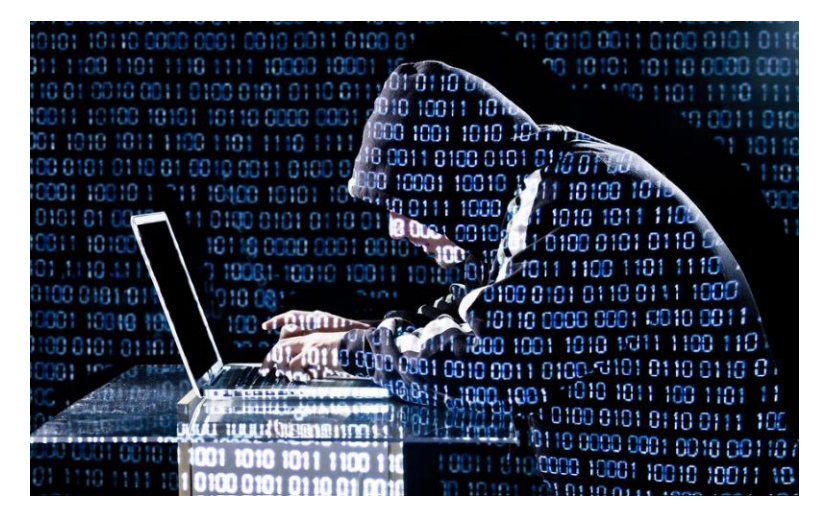

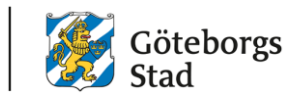

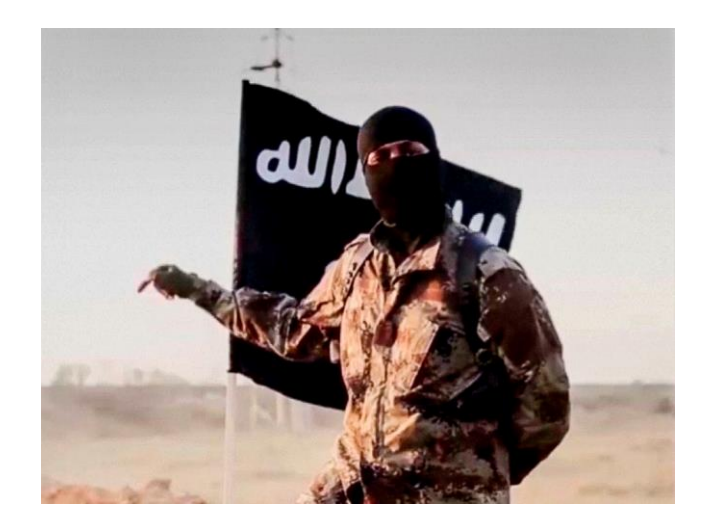

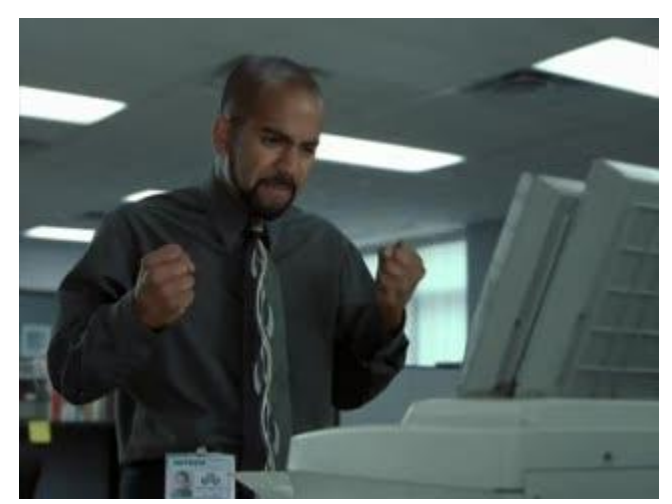

#### **I can protect against anything, right?**

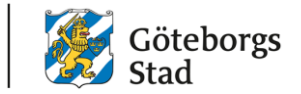

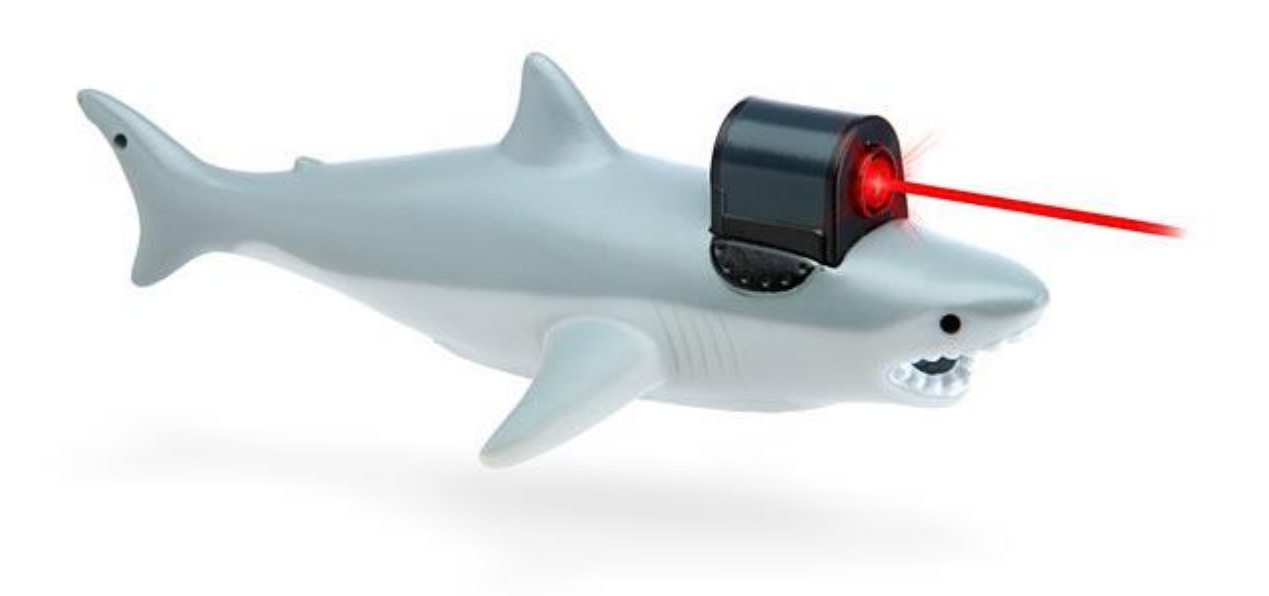

HÅLLBAR STAD – ÖPPEN FÖR VÄRLDEN

#### Know your system!

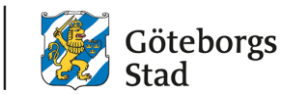

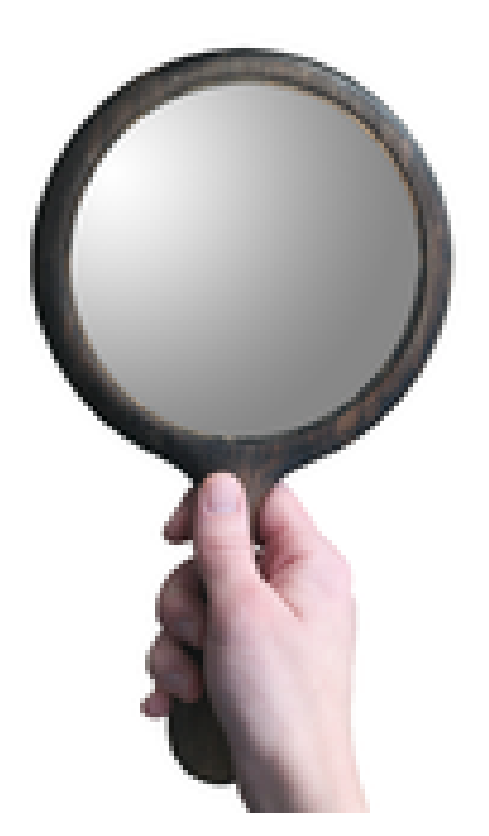

HÅLLBAR STAD - ÖPPEN FÖR VÄRLDEN

### **Identify attack vectors**

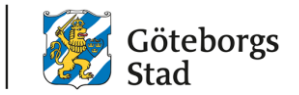

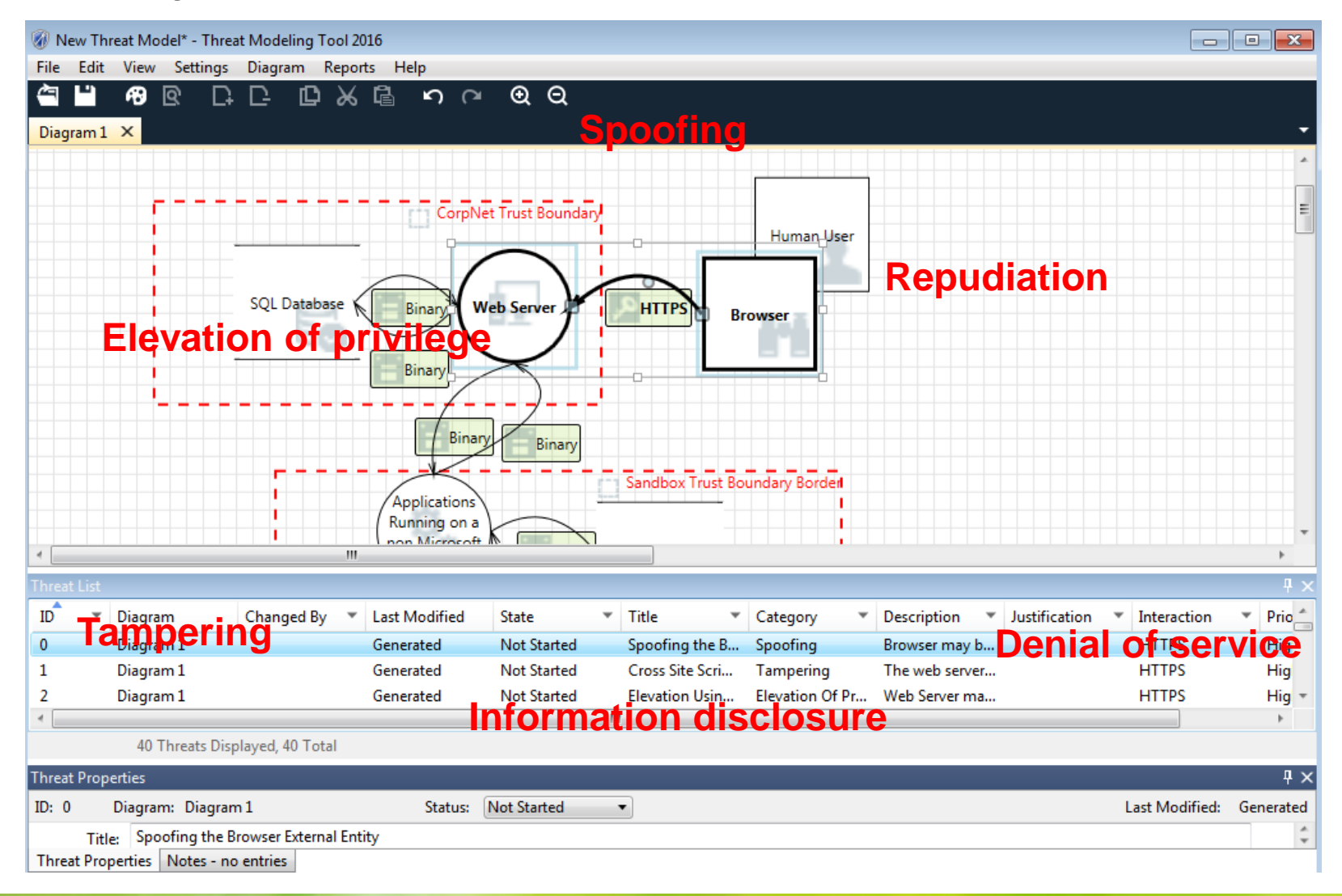

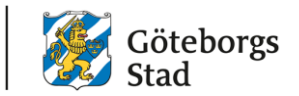

#### **If you change the way you look at things, the things you look at change. - Dr. Wayne Dyer**

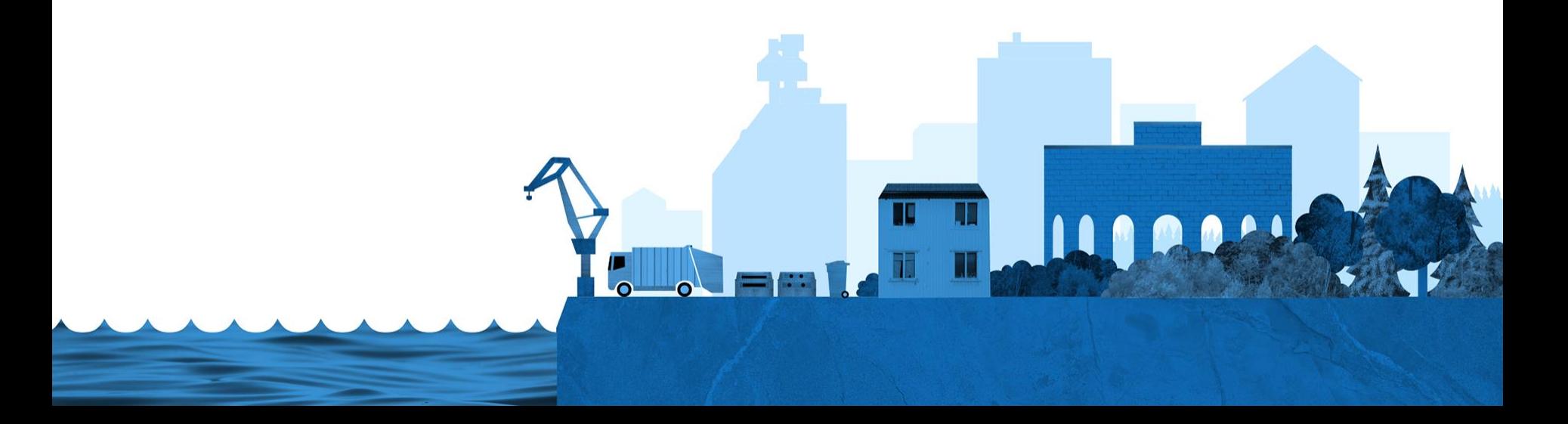

#### The level of abstraction

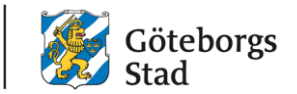

### **What is this?**

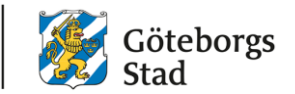

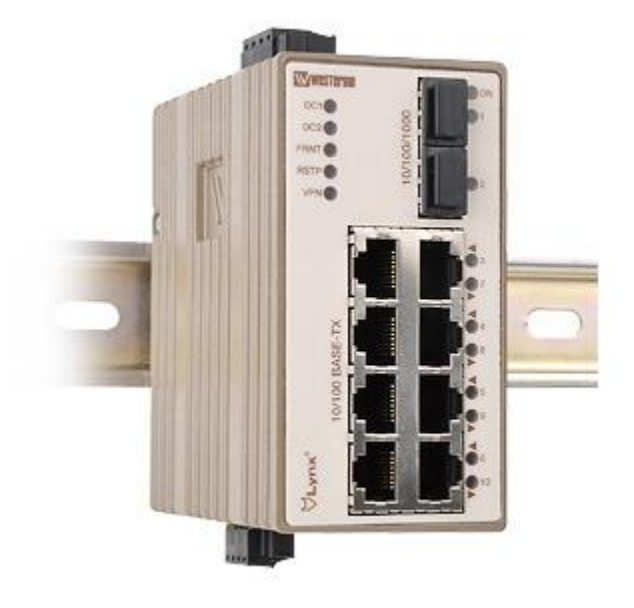

#### **Analyze the threat landscape**

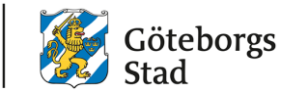

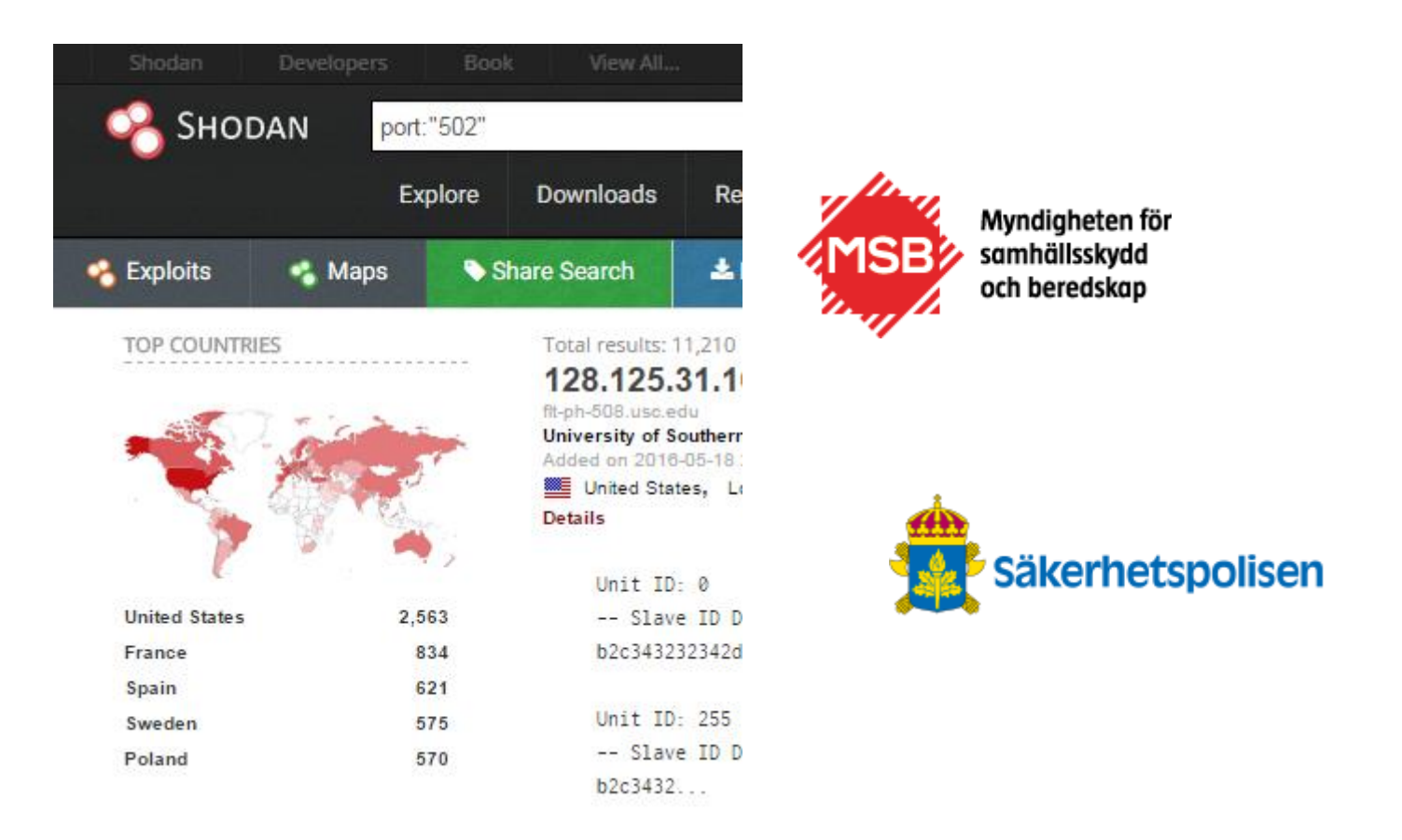

**Risk analysis** 

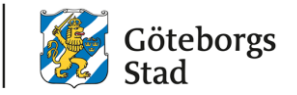

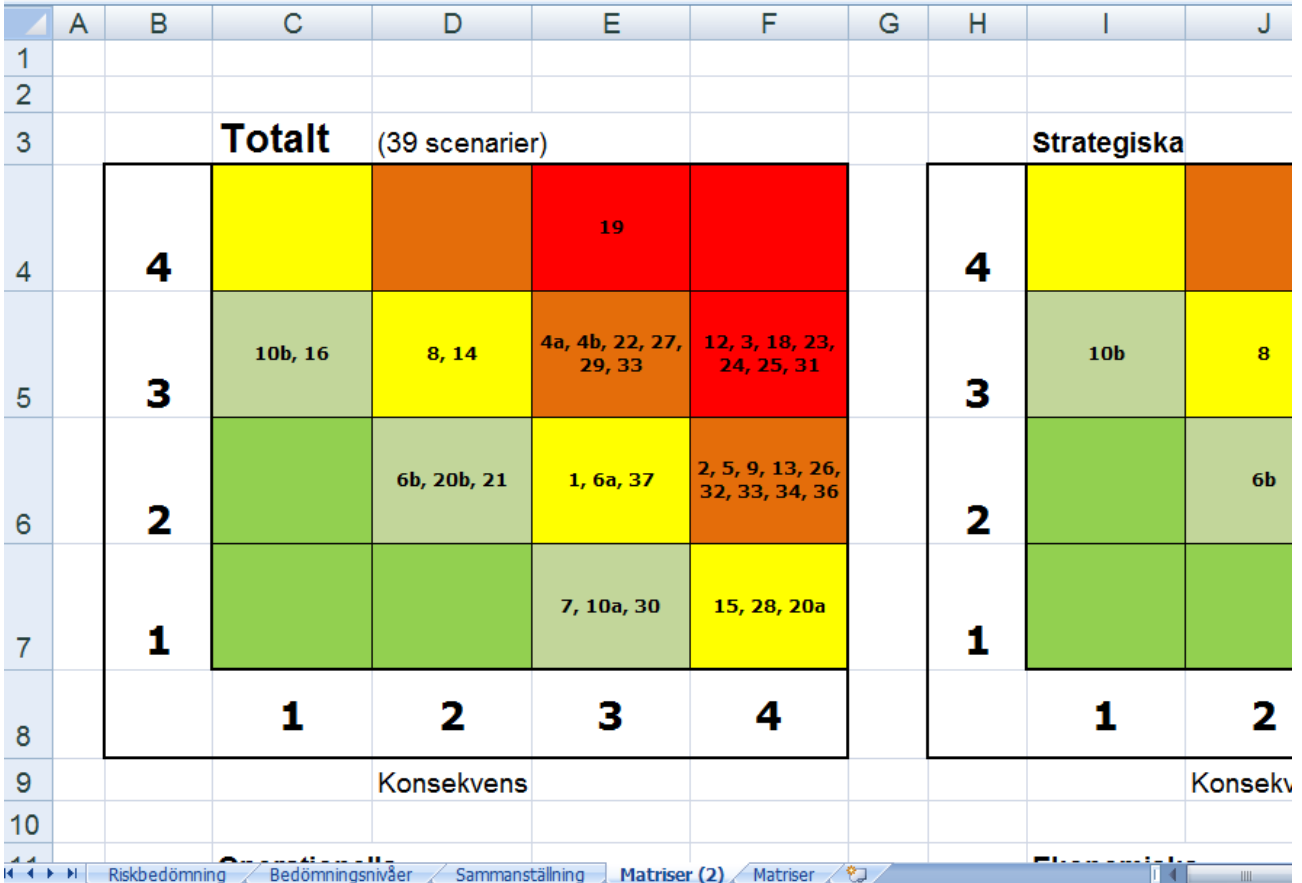

### **Evaluate risk mitigation**

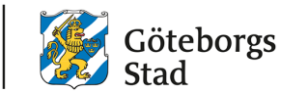

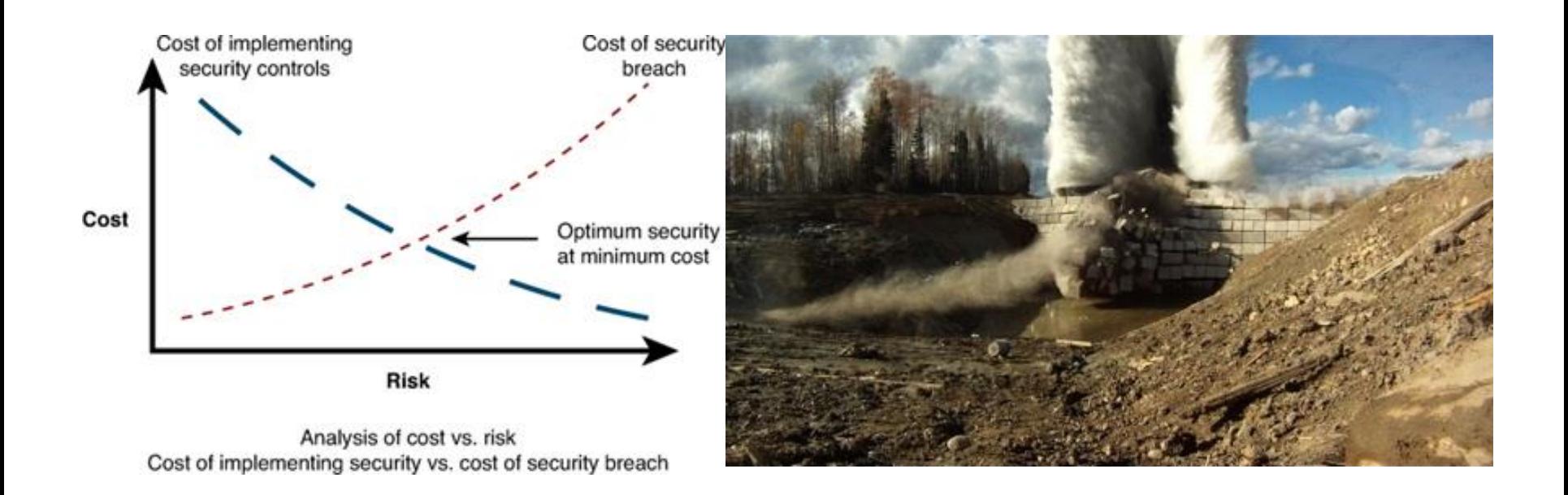

#### Evaluate using the same criteria and scale as other operational risks

#### **Balance**

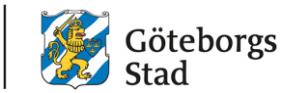

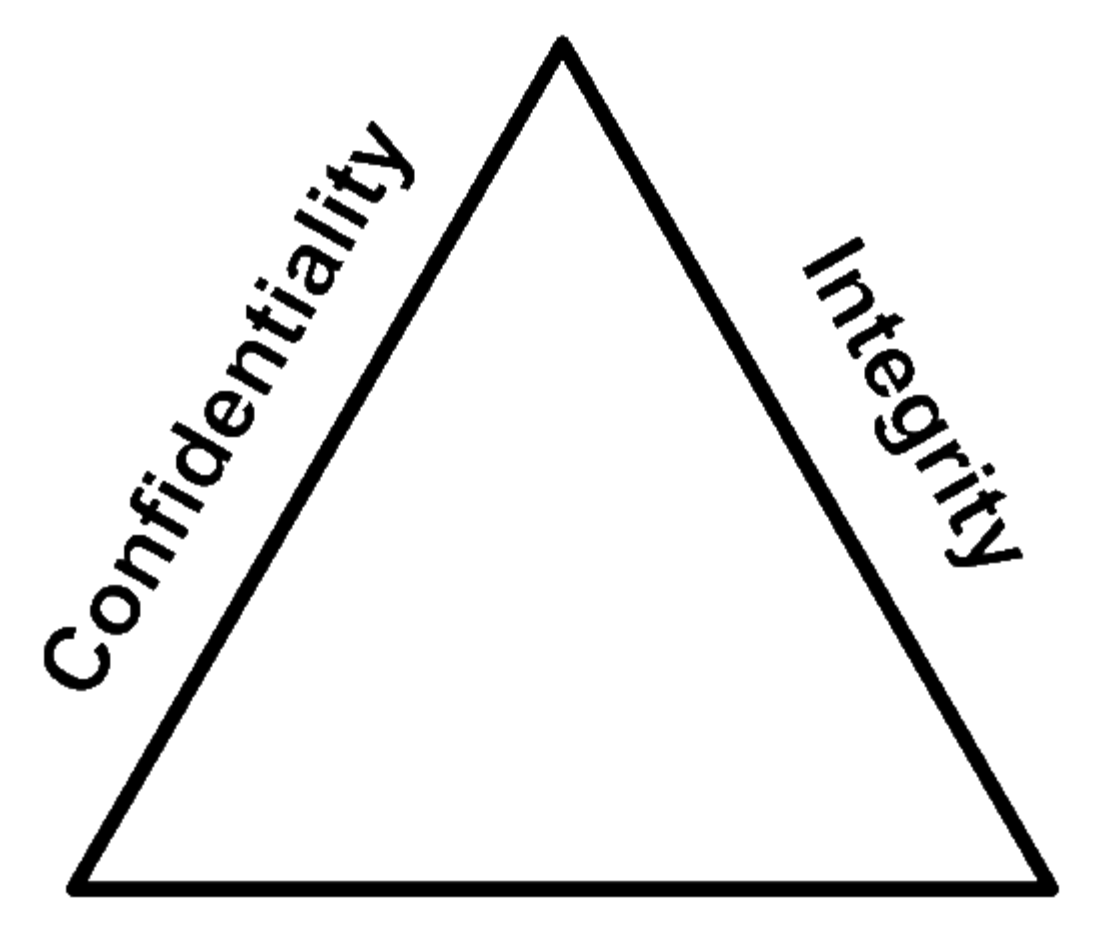

# **Availability**

HÅLLBAR STAD - ÖPPEN FÖR VÄRLDEN

#### **Just because you can, doesn't make it a good idea…**

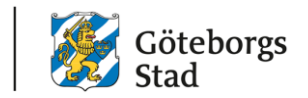

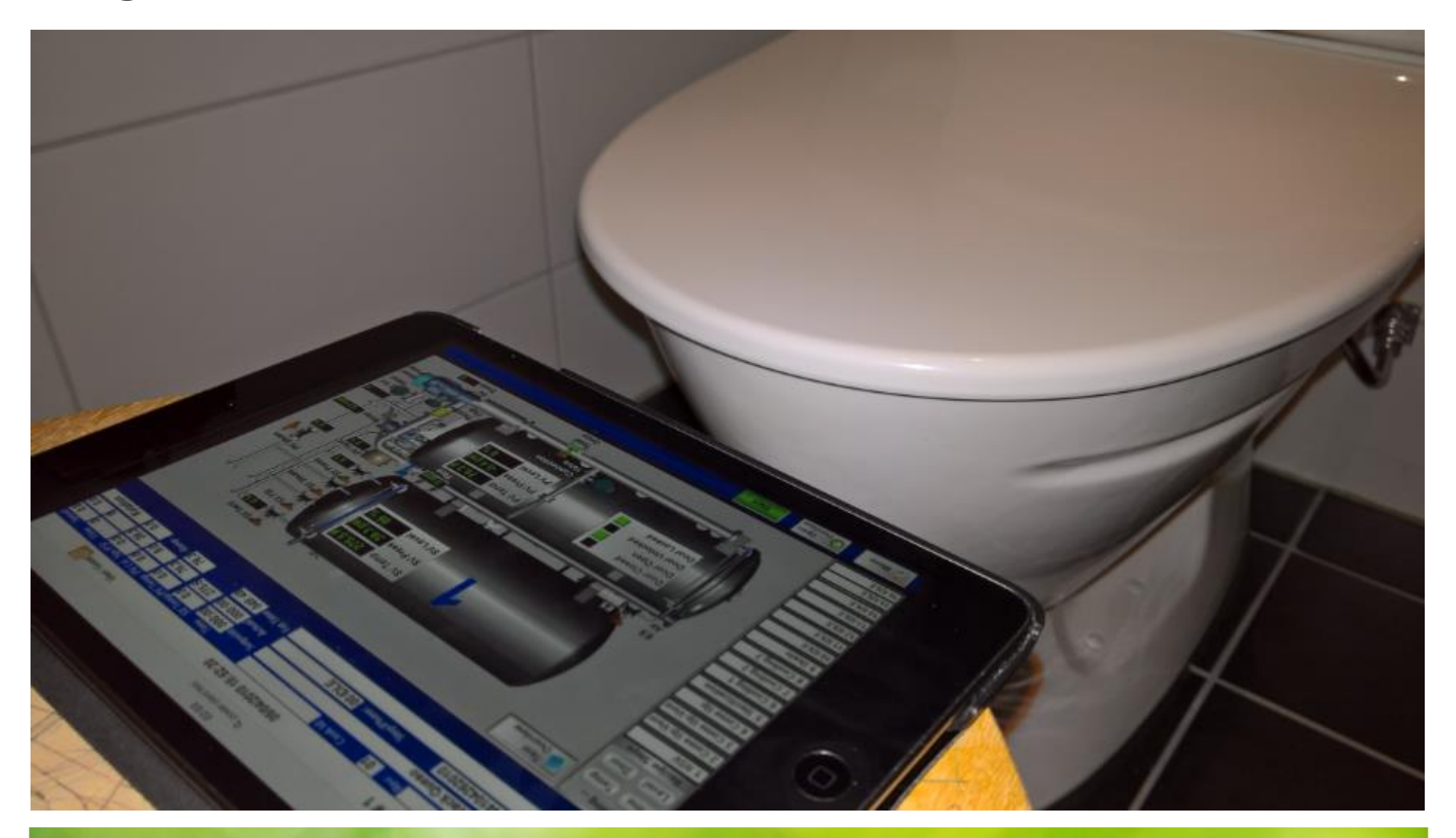

HÅLLBAR STAD – ÖPPEN FÖR VÄRLDEN

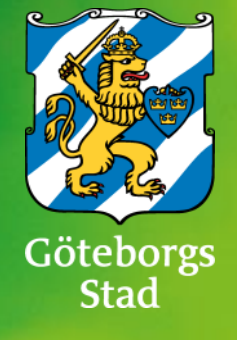

# **Auditing sensitive systems**

How to avoid turning off the lights when pentesting critical infrastructure

#### What not to do...

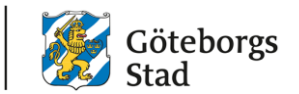

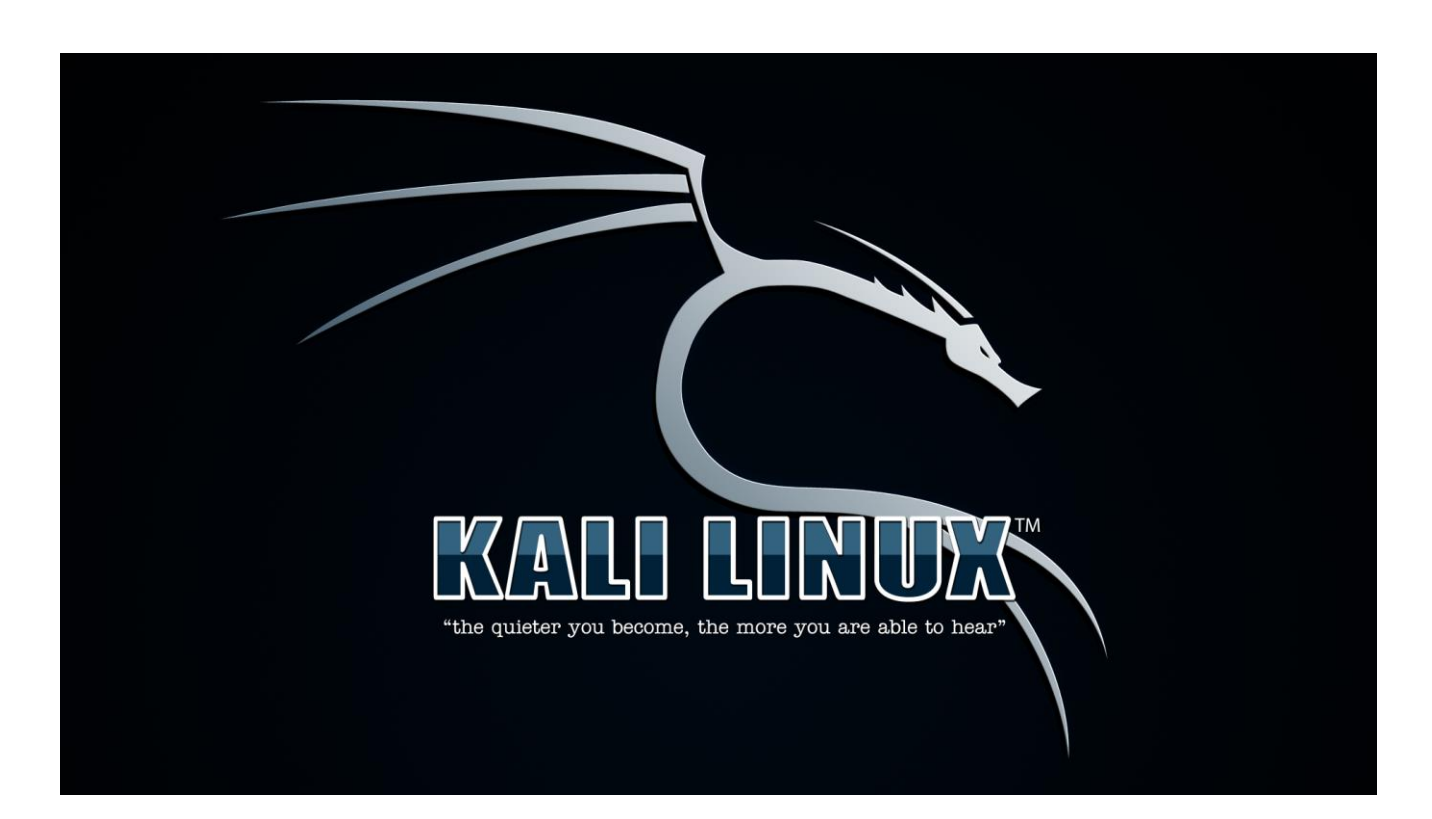

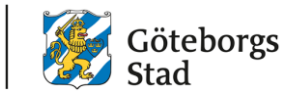

#### **Working method 1: Passive identification of vulnerabilities**

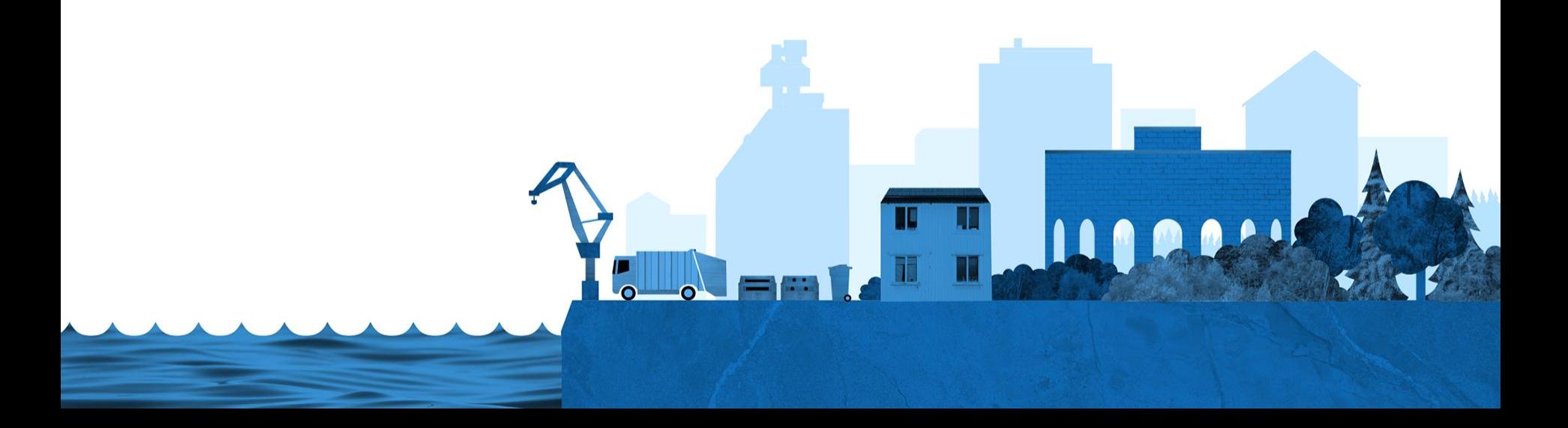

## **Passive methods**

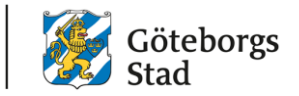

- Log analysis
- Wireshark, Sniffer, etc.
- Monitor ports
- Passive wireless tools
- Configuration files
- System maps
- Process inventory
- Protokoll analyzers for I2C, RS232, RS485, etc.
- $\cdot$  Etc...

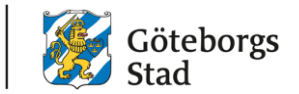

#### **Working method 2: Active identification of vulnerabilities**

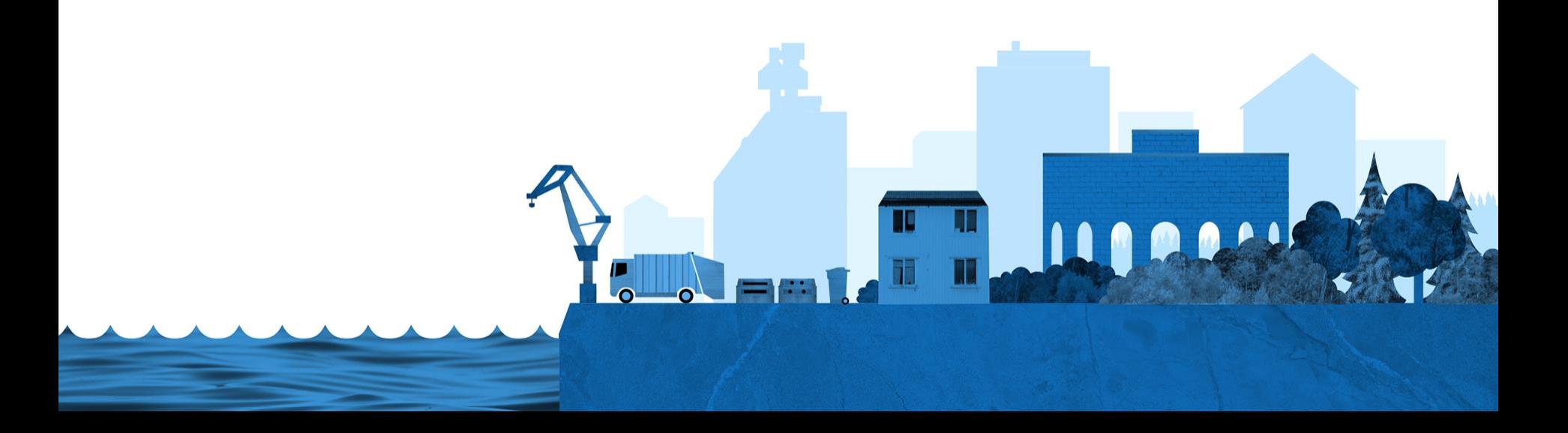

# **Active methods**

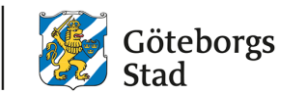

- Test system (PHYSICALLY separated)
- Virtualization in a lab (PHYSICALLY separated)
- FAT tests at the suppliers site
- SAT tests on new systems not yet in production
- Shodan.io on your own network
- Hack someone else… (NB!!! JOKE! Please don't.)

# **Summary**

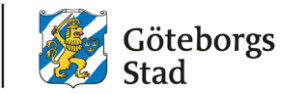

- Identify possible attack vectors
- Analyze the threat landscape
- Prioritize your risks
- Evaluate mitigation
- Reiterate
- never sleep…

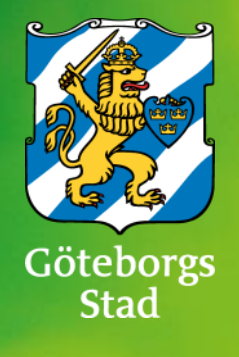

# **More good stuff**

A few places to look for more information

# **More reading**

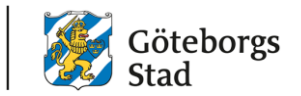

- [https://www.msb.se/scada](http://csrc.nist.gov/publications/nistpubs/800-82/SP800-82-final.pdf)
- <http://csrc.nist.gov/publications/nistpubs/800-82/SP800-82-final.pdf>
- <https://ics-cert.us-cert.gov/Standards-and-References>
- <https://scadahacker.com/library/>
- [http://www.hazar.org/analizdetail/analiz/cyberattack\\_in\\_ukraine\\_%](http://www.hazar.org/analizdetail/analiz/cyberattack_in_ukraine_%E2%80%93_23_december_2015_a_reading_list_1583.aspx) E2%80%93\_23\_december\_2015\_a\_reading\_list\_1583.aspx
- <https://www.microsoft.com/en-us/sdl/>

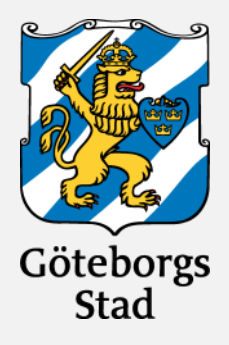

HÅLLBAR STAD – ÖPPEN FÖR VÄRLDEN

**CONTACT: IT Enheten Kretslopp och vatten, Göteborgs Stad Rikard Bodforss, IT-chef [Rikard.Bodforss@kretsloppochvatten.goteborg.se](mailto:Rikard.Bodforss@kretsloppochvatten.goteborg.se) Twitter: @rbodforss**